# <span id="page-0-0"></span>The Standard Template Library Applications Lecture 36 Section 10.5

Robb T. Koether

Hampden-Sydney College

Wed, Apr 25, 2018

Robb T. Koether (Hampden-Sydney College) [The Standard Template Library Applications](#page-13-0) Wed, Apr 25, 2018 1/14

 $\Omega$ 

4. 17. 18.

 $\leftarrow$   $\overline{m}$   $\rightarrow$ 

≡⇒

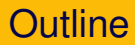

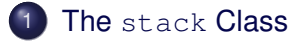

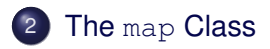

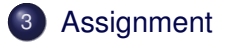

Robb T. Koether (Hampden-Sydney College) [The Standard Template Library Applications](#page-0-0) Wed, Apr 25, 2018 2/14

目

 $2Q$ 

イロト イ押ト イラト イラト

<span id="page-2-0"></span>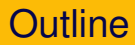

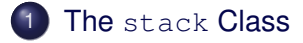

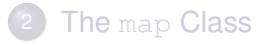

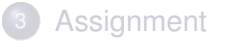

目

 $2Q$ 

イロトメ部 トメモトメモト

- An adaptor class uses a container class.
- We may construct a stack in any of the following ways.

# Ways to Construct a Stack #**include** <stack> int main() { stack<**int**> s1; stack<**int**, vector<**int**>> s2; stack<**int**, deque<**int**>> s3; stack<**int**, list<**int**>> s4; }

 $\Omega$ 

ヨト イヨト

4 FL 5

• The stack class has the following member functions (besides the fundamental four).

```
stack Member Functions
bool empty() const;
int size() const;
T& top();
void push(const T& value);
void pop();
```
 $\Omega$ 

ラト イラ

4 FL 5

<span id="page-5-0"></span>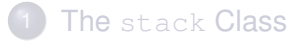

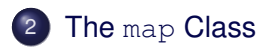

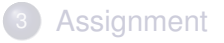

 $2Q$ 

イロトメ部 トメモトメモト

- A map is an *associative* list.
- **Each member has** 
	- A key.
	- A value.
- The key must be unique for that member.
- The value is accessed through the key, by matching the key.
- **•** This sounds like a hash table.

Suppose we want to store a list of students and their declared majors.

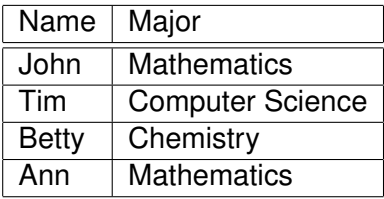

 $\Omega$ 

舌

**イロト イ団ト イヨト イ** 

## • If we intend to locate members by name, then

- The name is the key
- The major is the value.
- We construct the (empty) map:

#### Construct a map

#**include** <map> map<string, string> major;

E k 4

 $\leftarrow$   $\Box$   $\rightarrow$ 

To add the data, we may use the subscript operator:

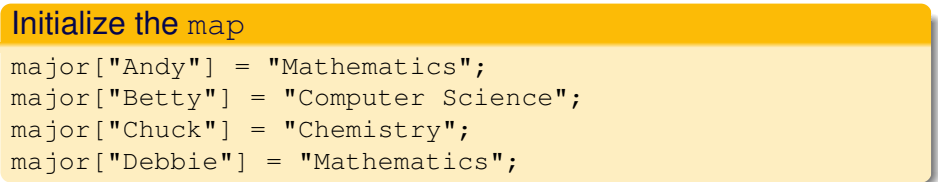

4 ロト 4 何 ト

ミャコミ

- To find "John", we use the find() function.
- It returns an iterator to John's location in the map.

#### Search the map

```
map<string, string>::iterator it;
it = major.find("Andrew");
```
ミャコミ

4 0 5

#### The data members first and second store the key and the value.

# Print the map map<string, string>::iterator it; **for** (it = major.begin(); it  $!=$  major.end(); it++) cout << it->first << " is majoring in " << it->second << endl;

イロト イ押 トイラト イラト

<span id="page-12-0"></span>The [stack](#page-2-0) Class

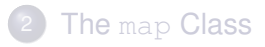

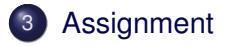

イロト イ部 トイモト イモト

重

 $2Q$ 

## <span id="page-13-0"></span>**Assignment**

• Read Sections 9.7 - 9.8.

イロトメ 倒 トメ ミトメ 毛

Þ

 $\rightarrow$ 

 $2Q$